#### Министерство науки и высшего образования Российской Федерации

#### Федеральное государственное бюджетное образовательное учреждение высшего образования РОССИЙСКИЙ ГОСУДАРСТВЕННЫЙ ГИДРОМЕТЕОРОЛОГИЧЕСКИЙ **УНИВЕРСИТЕТ**

Кафедра Инновационных технологий управления в государственной сфере и бизнесе

#### Рабочая программа дисциплины

#### Разработка инновационных проектов

Основная профессиональная образовательная программа высшего образования по направлению подготовки

#### 38.03.05 Бизнес-информатика

Направленность (профиль):

#### Бизнес-информатика

Уровень: Бакалавриат

Форма обучения Очная, заочная

Согласовано Руководитель ОПОП Утверждаю председатель УМС *Фишие И.И.* Палкин

Степанов С.Ю.

Рекомендована решением Учебно-методического совета  $\mu = \mu \omega \mu$  2019 г., протокол № 7

Рассмотрена и утверждена на заседании кафедры 28 DE 2019 г., протокол № Зав. кафедрой Авторы-разработчики:

Санкт-Петербург 2019

#### **1. Цели освоения дисциплины**

Целью освоения дисциплины «Разработка инновационных проектов» является формирование у студентов основ проектирования инновационных проектов, изучение теоретических основ идеи инновационного проекта, формирование базовых основ анализа риска разработки инновационного проекта, получение первичных навыков организации, планирования и управления инновационными проектами, формирование представления о финансировании инновационных проектов.

#### **Основные задачи дисциплины**:

- изучить особенности инновационных проектов;
- освоить методы анализа инвестиционной привлекательности проектных решений;
- изучить основные этапы управления реализацией инновационного проекта;
- исследовать риски от привлечения заемного финансирования инновационных проектов;
- изучить этапы продвижения инновационных программноинформационных продуктов и услуг;
- научиться создавать новые бизнес-проекты на основе инноваций в сфере ИКТ.

## **2. Место дисциплины в структуре ОПОП**

Дисциплина «Разработка инновационных проектов» для направления подготовки 38.03.05 – Бизнес-информатика является дисциплиной по выбору вариативного блока.

Для освоения данной дисциплины, обучающиеся должны освоить следующие дисциплины: «Высшая математика», «Информатика и программирование», «Бизнес-аналитика», «Управление проектами», «Автоматизация деловых процессов», «Введение в профессиональную деятельность», «IT-бизнес».

Параллельно с дисциплиной «Разработка инновационных проектов» изучаются «IT-бизнес», «Управление проектами», «Бизнес-планирование».

Дисциплина «Разработка инновационных проектов» является базовой для написания выпускной квалификационной работы.

# **3. Компетенции обучающегося, формируемые в результате освоения дисциплины**

Процесс изучения дисциплины направлен на формирование следующих компетенций:

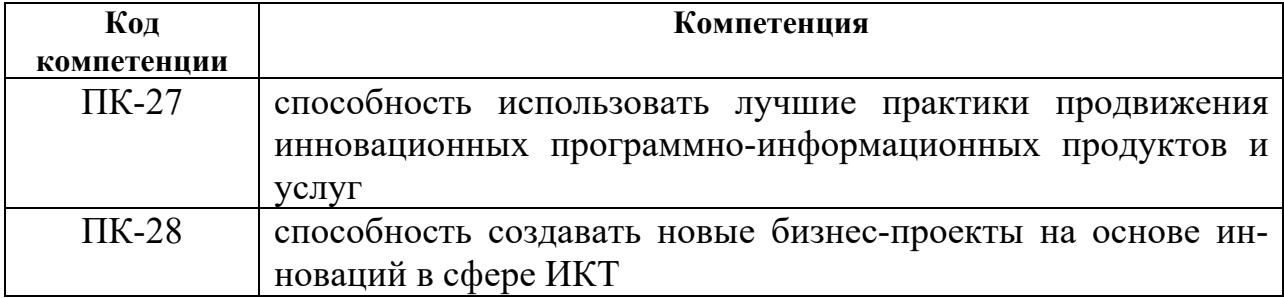

Ожидаемые результаты освоения учебной дисциплины во взаимосвязи с компетентностной моделью выпускника.

## **Знать:**

- дать определение понятию проекта и его жизненного цикла;
- перечислить сущность, цели и виды бизнес-планирования;
- назвать методы управления проектами;
- рассказать о видах проектных рисков и мероприятия по управлению ими;
- описать возможные источники финансирования проектов.

## **Уметь:**

- описать в общих чертах план реализации проектана всех его этапах;
- анализировать доступность и целесообразность привлечения того или иного источника средств для реализации проекта.

## **Владеть:**

- сформулировать навыки, связанные с управлением проектом на всех его этапах;
- составить суждение по специальной экономической терминологии.

Основные признаки проявленности формируемых компетенций в результате освоения дисциплины «Разработка инновационных проектов» сведены в таблице.

# **Соответствие уровней освоения компетенции планируемым результатам обучения и критериям их оцени-**

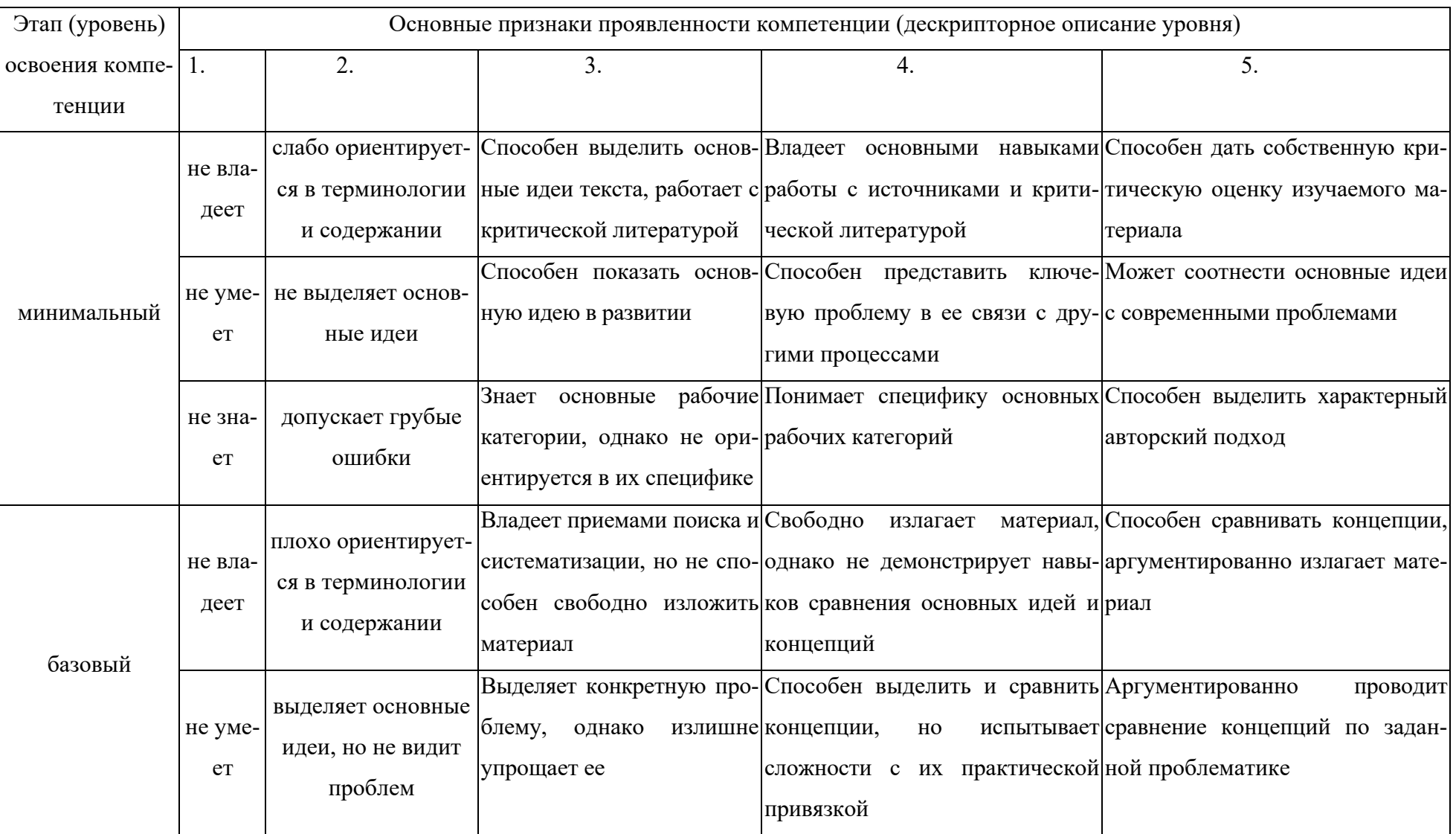

**вания**

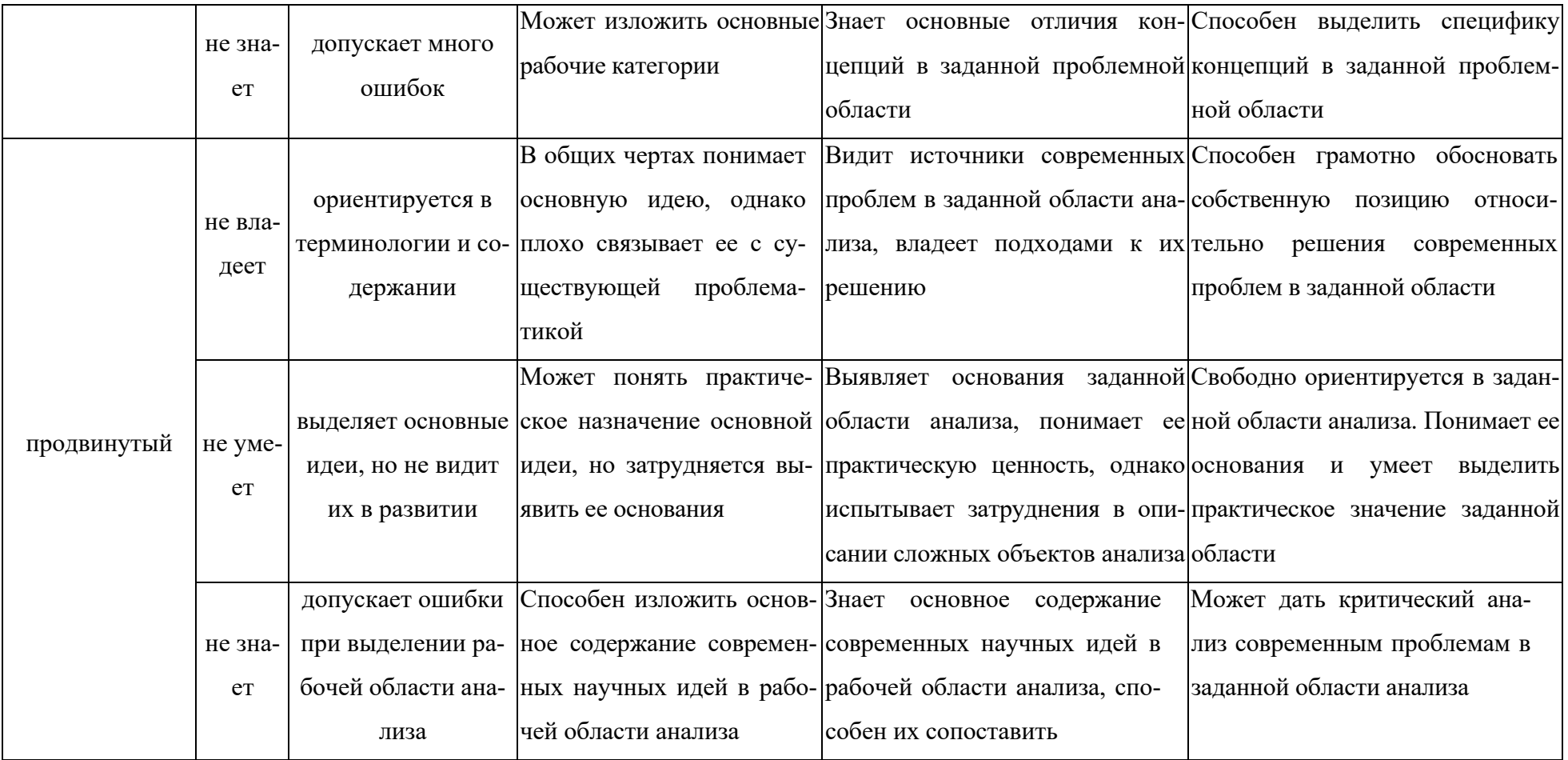

# **4. Структура и содержание дисциплины**

Общая трудоемкость дисциплины составляет 3 зачетные единицы, 108 часов.

# *Объем дисциплины (модуля) по видам учебных занятий в академических часах) для набора 2017-2018*

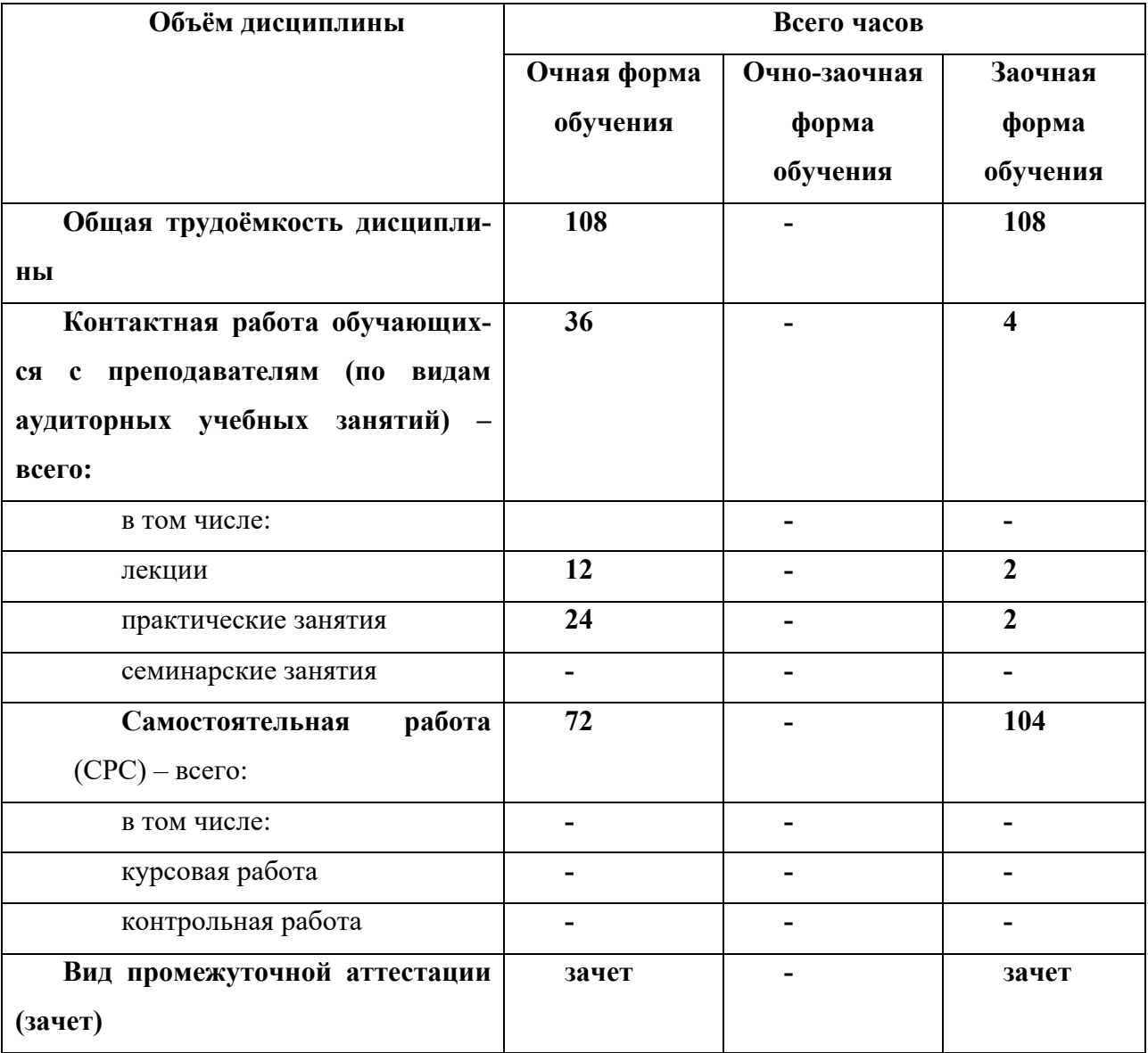

*Объем дисциплины (модуля) по видам учебных занятий в академических часах) для набора 2019*

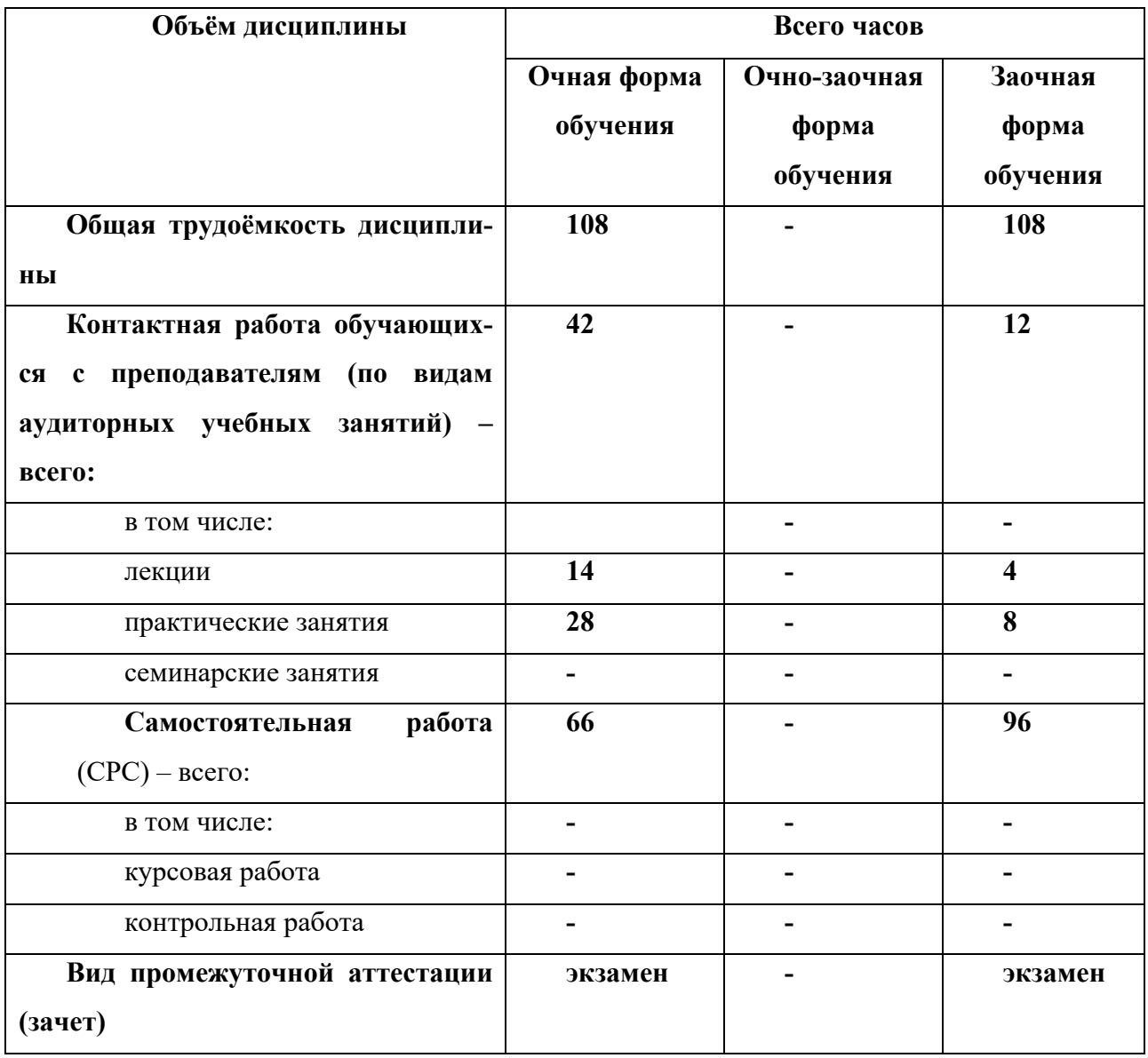

# **4.1. Структура дисциплины**

*Очная форма*

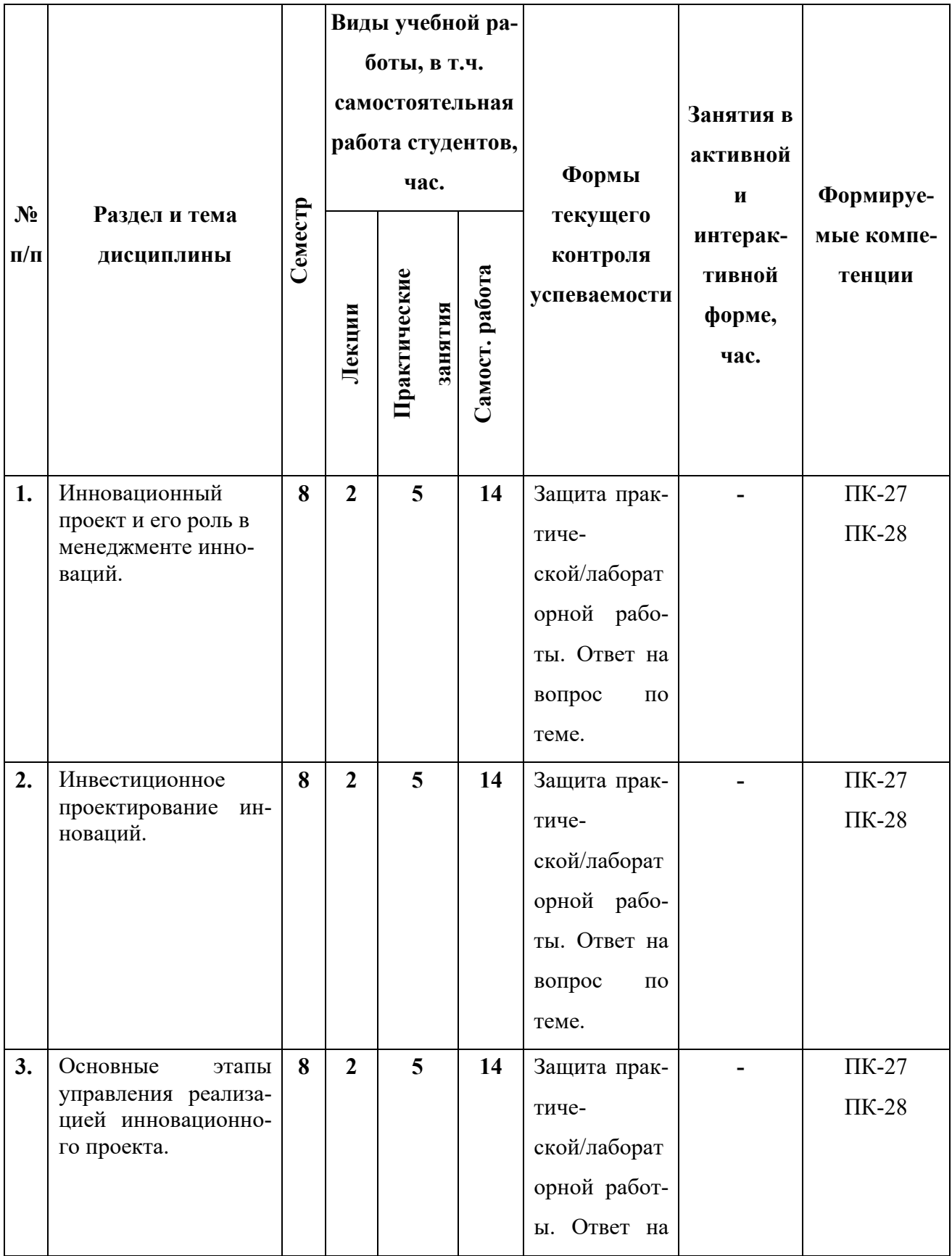

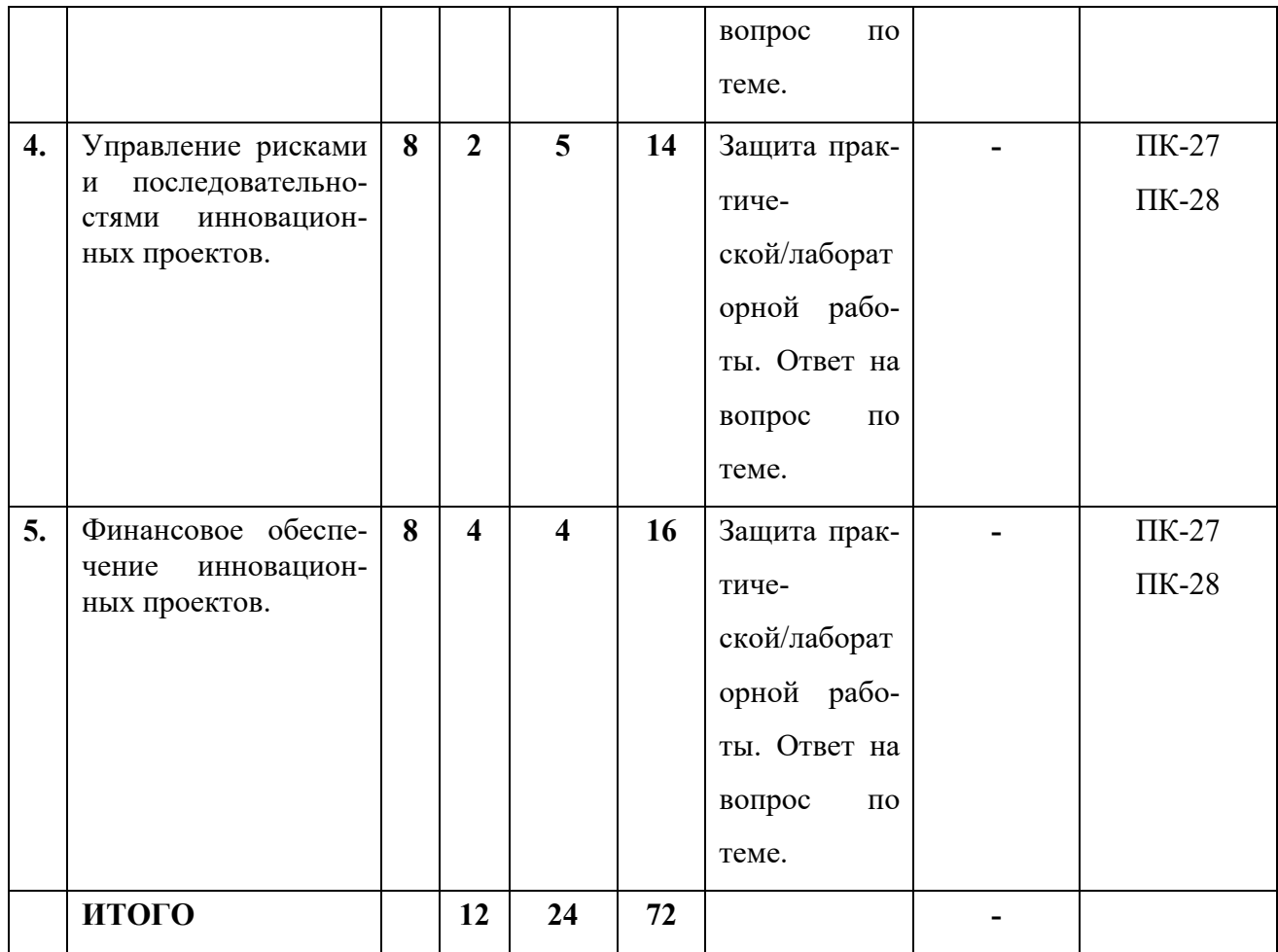

# **Заочная форма**

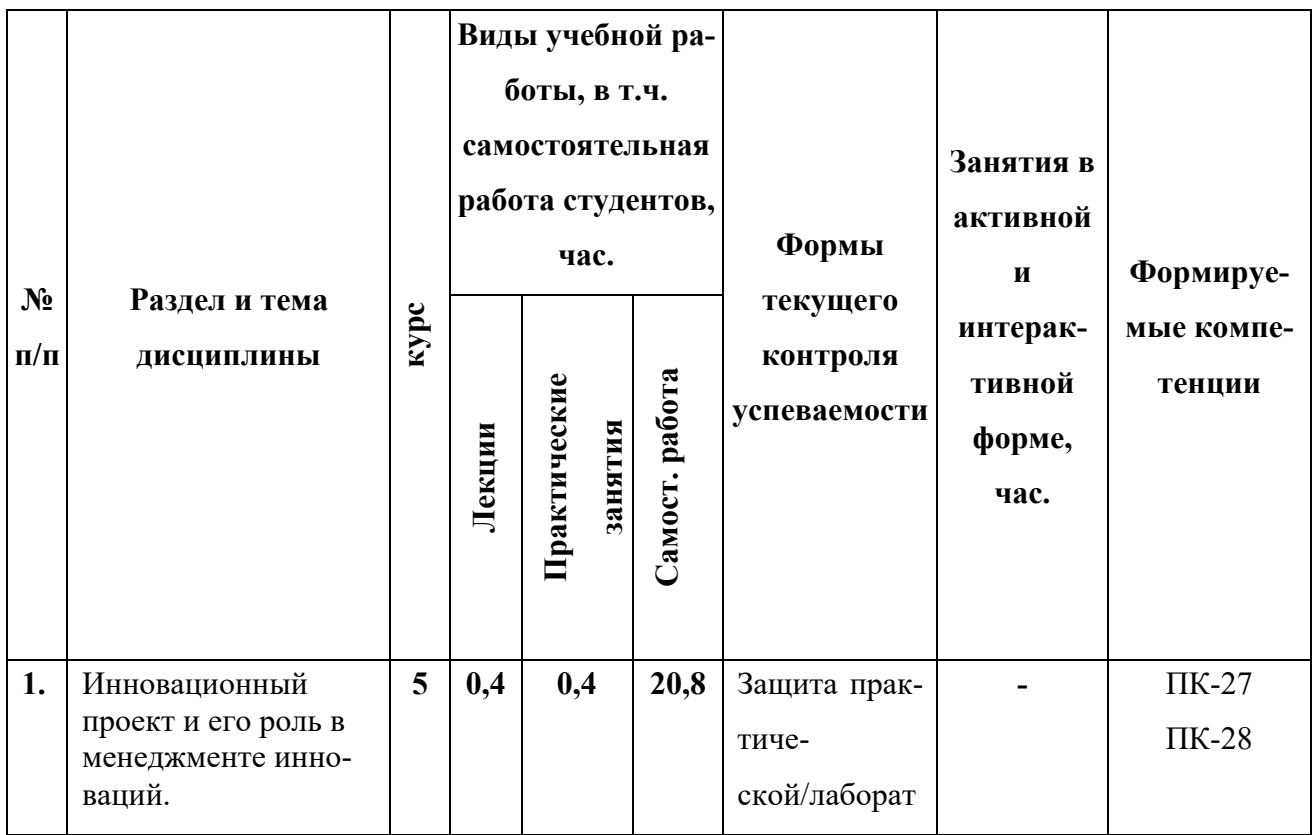

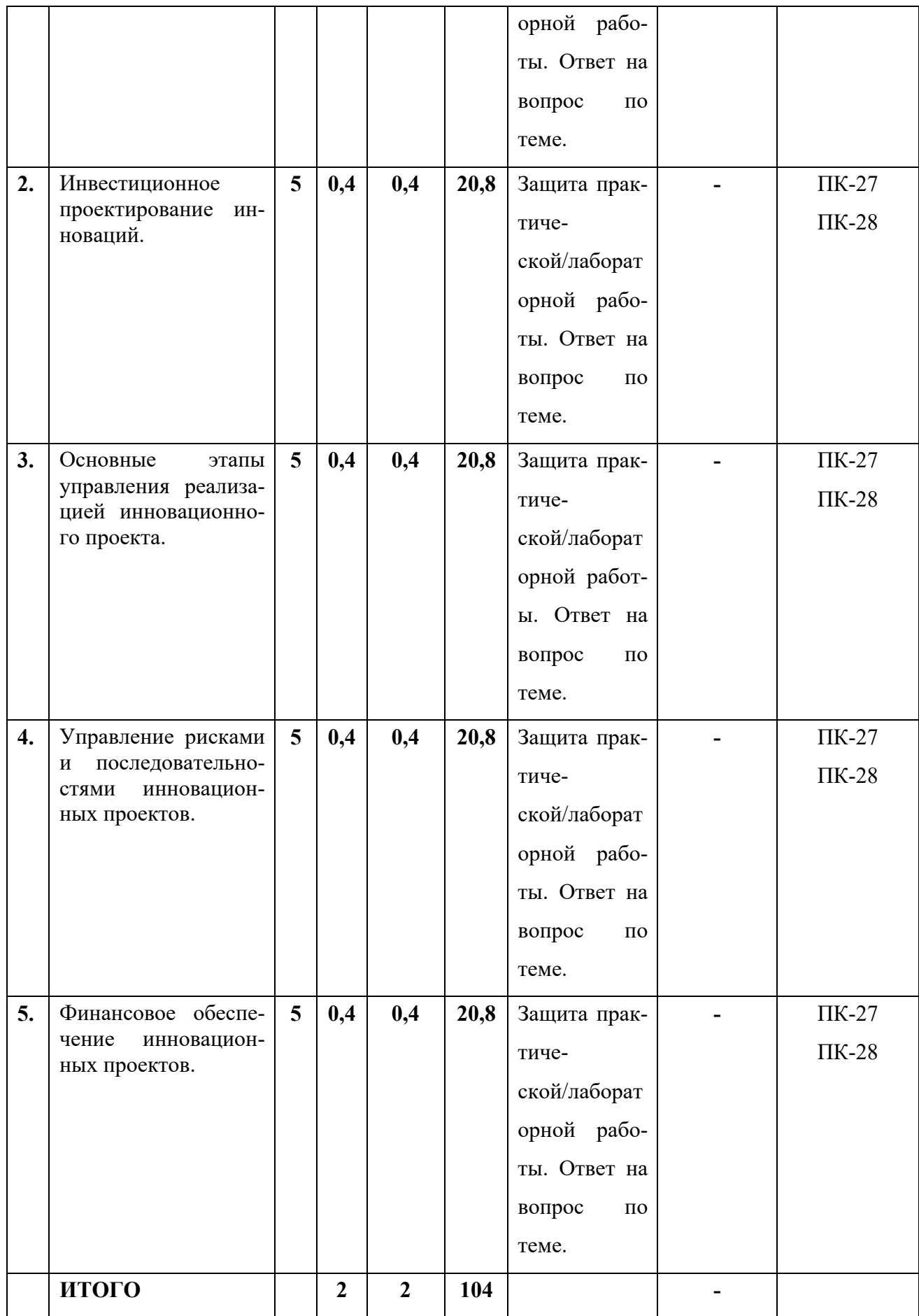

#### **4.2. Содержание разделов дисциплины**

Тема 1. Инновационный проект и его роль в менеджменте инноваций.

Инновационная политика и инновационное предпринимательство. Практикум. Сущность и содержание проектного менеджмента. Практикум. Стандарты и области знаний в сфере управления проектами. Практикум. Особенности и классификация инновационных проектов. Практикум. Фазы и жизненный цикл инновационного проекта. Практикум.

Тема 2. Инвестиционное проектирование инноваций.

Бизнес-планирование. Практикум. Проектный анализ. Практикум. Маркетинговый аспект инвестиционного проектирования. Практикум. Производственнотехнический аспект инвестиционного проектирования. Практикум. Финансовооценочный аспект инвестиционного проектирования. Практикум.

Тема 3. Основные этапы управления реализацией инновационного проекта.

Инициация проекта. Практикум. Планирование проекта на основе сетевого графика. Практикум. Реализация инновационного проекта. Практикум.

Тема 4. Управление рисками и последовательностями инновационных проектов.

Цель, методология и этапы управления рисками инновационных проектов. Практикум. Мероприятия по передаче рисков. Практикум. Мероприятия по уклонению от рисков. Практикум. Мероприятия по принятию на себя детерминированных рисков. Практикум. Мероприятия по принятию на себя недетерминированных рисков. Практикум.

Тема 5. Финансовое обеспечение инновационных проектов.

Обзор возможных источников. Банковское кредитование. Практикум. Эмиссионное финансирование. Практикум. Венчурное финансирование. Практикум. Лизинговое финансирование. Практикум. Поддержка инновационных проектов специализированными фондами и банками. Практикум.

11

# **4.3. Лабораторные/практические занятия, их содержание**

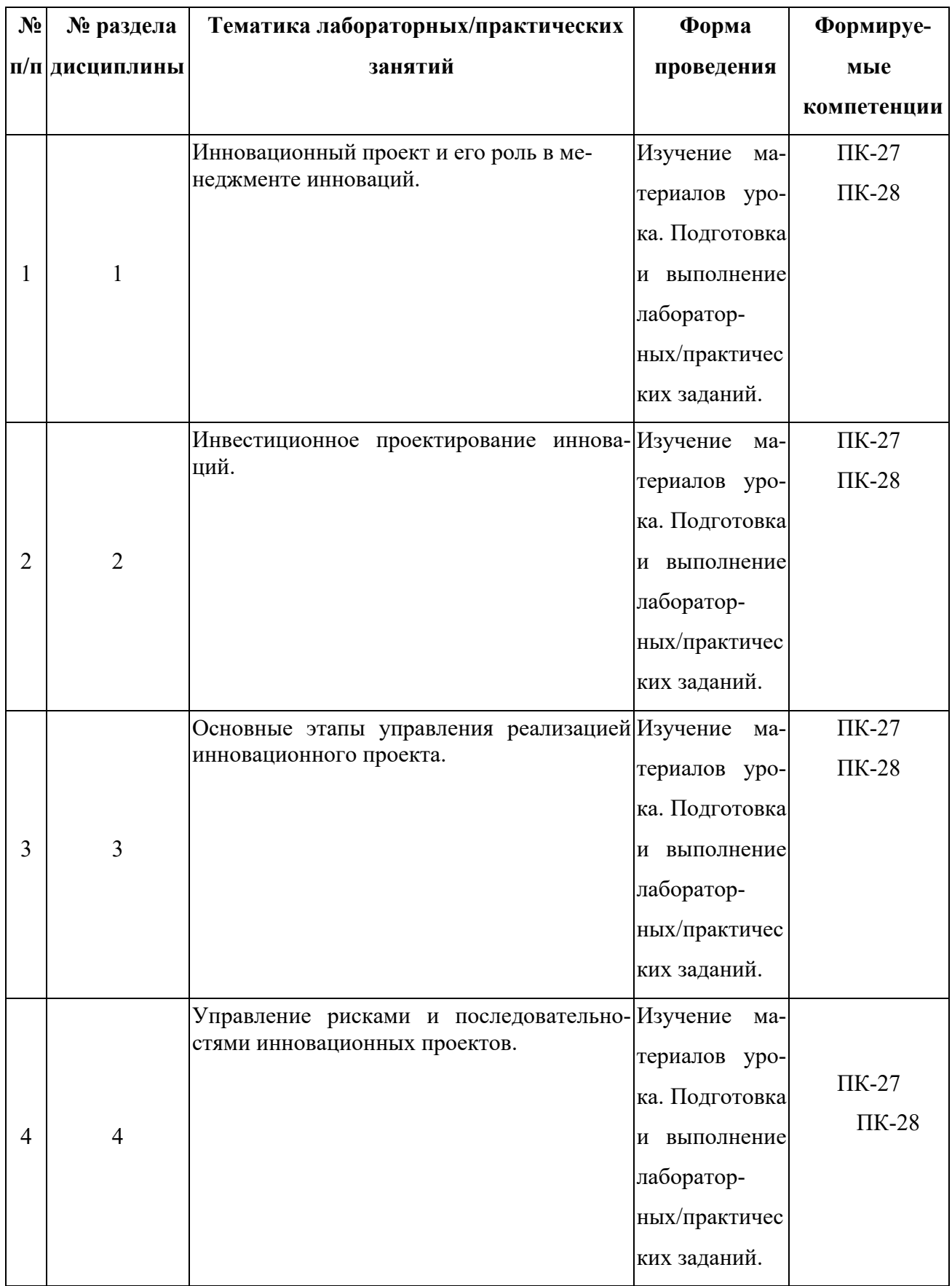

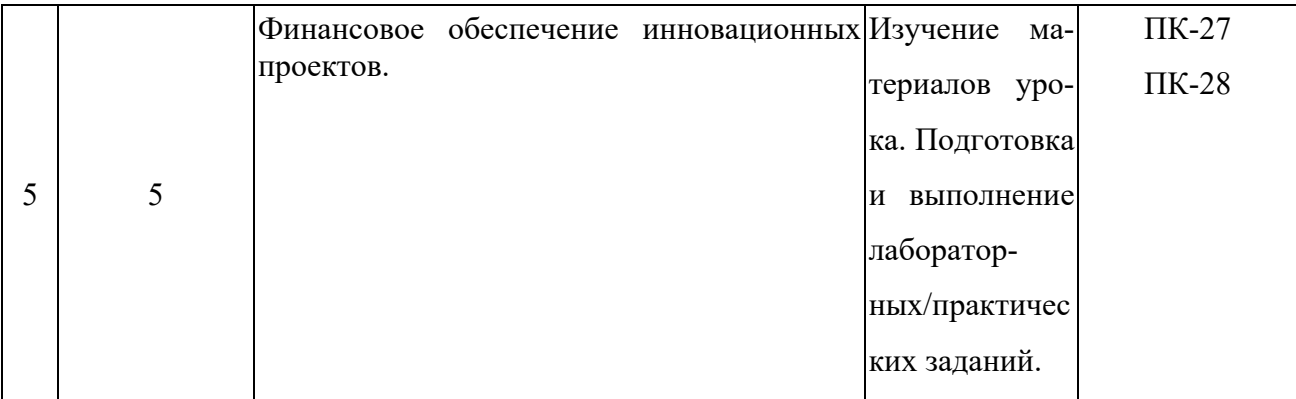

**5. Учебно-методическое обеспечение самостоятельной работы студентов и оценочные средства для текущего контроля успеваемости, промежуточной аттестации по итогам освоения дисциплины**

# **5.1. Текущий контроль**

Для текущего контроля знаний используются следующие средства:

- контрольные вопросы по теме дисциплины;
- доклады.

## **а) Образцы контрольных вопросов текущего контроля:**

- 1. Что такое «инновации». Инновации и их виды. Функции инновации.
- 2. Инновационный процесс.
- 3. Жизненный цикл инновации.
- 4. Управление инновационными проектами.
- 5. Инициация инновации: источники инноваций.
- 6. Обзор рыночной ситуации и генерация идей. Методы генерирования инноваций.
- 7. Маркетинг проектов для прикладных исследований (поиск идей).
- 8. Организация оценки проекта. Критерии оценки проекта.
- 9. Инновационный проект: понятия, основные этапы создания.
- 10.Жизненный цикл инновационного проекта.
- 11.Технико-экономическое обоснование (ТЭО) проекта.
- 12.Как происходит оформление инновационных проектов.
- 13.Порядок расчета экономического эффекта инновационного проекта и выбор наилучшего варианта.
- 14.Имитационное моделирование инвестиционных рисков.
- 15.Финансирование инновационной деятельности.
- 16.Методы коммерческого финансирования инновационных проектов.
- 17.Источники прямого и косвенного финансирования инновационных проектов.
- **б) Примерная тематика рефератов, эссе, докладов:**
	- 1. Инновационная политика и инновационное предпринимательство.
	- 2. Вклады в развитие бизнес-инкубаторов.
	- 3. Теоретические и практические аспекты инвестиционного проектирования.
	- 4. Планирование и реализация инвестиционного проекта.
	- 5. Управление инвестициями.
	- 6. Инноваторы и инновации.
	- 7. Бизнес-инкубаторы.
	- 8. Накопление, сбережение и управление финансами.
	- 9. Поколение Х.
	- 10.Предприниматели, бизнесмены и управленцы.
	- 11.Управление инвестициями.
	- 12.Инновационные проекты, как сфера деятельности.
	- 13.Финансирование инвестиционных проектов.
	- 14.Поддержка инвестиционных проектов.

## **5.2. Методические указания по организации самостоятельной работы**

Аудиторная самостоятельная работа проводится под контролем преподавателя, у которого в ходе выполнения задания можно получить консультацию.

Внеаудиторная самостоятельная работа выполняется во внеаудиторное время по заданию и при методическом руководстве преподавателя, но без его непосредственного участия.

Во время самостоятельной работы студенты выполняют лабораторные задания по темам дисциплины, систематизируя и закрепляя полученные теоретические знания и практические умения.

В соответствии с графиком студенты перед выполнением практической работы обязаны ознакомиться с методическими указаниями по ее выполнению и рекомендованной литературой. Во время занятий каждый студент получает индивидуальный вариант задания.

Для защиты лабораторной работы студент сдает преподавателю полностью оформленный отчет с выводами и рекомендациями, а также файлы работы и текст отчета. В отчете все используемые термины должны быть понятны докладчику. Он обязан пояснить их в случае появления вопросов.

#### *Требования к оформлению отчета:*

Работа выполняется с помощью средств вычислительной техники.

Бумага формата А4 (210 х 297 мм) белого цвета.

Все листы работы должны иметь поля:

Верхнее поле - 20 мм;

Нижнее поле - 20 мм;

Правое поле - 10 мм;

Левое поле - 30 мм.

Шрифт - Times New Roman.

Размер шрифта – 14.

Интервал - 1,5 для текста отчета, 1 – для листингов программ, таблиц и распечаток данных.

Расстановка переносов – автоматически.

Абзац: красная строка - 1,25 Выравнивание - по ширине, без отступов.

Номера листов проставляют на нижнем поле посередине арабскими цифрами без дополнительных обозначений. Титульный лист не нумеруют, нумерация начинается со 2 страницы, под номером 2. Листы должны иметь сквозную нумерацию в пределах всей работы. Приложение входит в общее количество листов работы, нумерация листов общая.

Иерархическая структура письменной работы предполагает выделение в ее содержании взаимосвязанных друг с другом разделов, глав, параграфов и подпараграфов (разделов и подразделов, пунктов и подпунктов), которые описываются в содержании.

Разделы должны иметь порядковые номера в пределах всего текста, обозначенные арабскими цифрами без точки. Подразделы должны иметь нумерацию в пределах каждого раздела, номера подразделов состоят из номера раздела и подраздела, разделенных точкой. В конце номера подраздела точка не ставится. Подраздел допускается разбивать на пункты, нумерация которых выполняется аналогично. Пример: 1.2.3 - обозначает раздел 1, подраздел 2, пункт 3.

Каждый раздел/главу начинать с нового листа. Наименования разделов и подразделов должны быть краткими, соответствовать содержанию и записываться в виде заголовков. Перед заголовками разделов делают вертикальный отступ 3 интервала (24 пт), после - 2 интервала (18 пт).

Заголовки "СОДЕРЖАНИЕ", "ВВЕДЕНИЕ", "ЗАКЛЮЧЕНИЕ", "СПИСОК ЛИТЕРАТУРЫ", "ПРИЛОЖЕНИЯ" пишут прописными буквами с разрядкой, выравнивание - по центру. Остальные заголовки пишут с прописной буквы строчными буквами жирным шрифтом, с нумерацией, выравнивание - по левому краю. При автоматическом формировании содержания в текстовом редакторе WORD необходимо выбрать соответствующий стиль, обеспечивающий указанные выше требования. Заголовок должен иметь длину строки не более 40 знаков. Переносы слов в заголовке не разрешаются. Если заголовок большой,

16

он делится (по смыслу) на несколько строк. Точка после заголовка не ставится. Если заголовок состоит из двух предложений, их разделяют точкой. Заголовок не пишут в конце страницы, если для текста нет места, он переносится на новую страницу.

Если необходимо сделать библиографическую ссылку на какой-либо литературный источник, то в квадратных скобках после упоминания о литературном источнике (или после цитаты из него) проставляют порядковый номер, под которым источник значится в списке используемой литературы с указанием страниц, где расположена цитата [12, с.34].

Подстрочные примечания (сноски) оформляют в конце страницы в случае необходимости дополнительных пояснений основного текста, разъяснений терминов и др. В тексте используют знаки сноски в виде цифр. Нумерацию сносок ведут постранично, на новой странице сноски нумеруют заново.

В тексте не должно быть сокращений, за исключением общепринятых в русском языке, установленных в ГОСТ 2.316-68. Если в отчете принята особая система сокращения слов или наименований, то в ней должен быть приведен перечень принятых сокращений, который помещают в конце пояснительной записки.

Все размещаемые в работе иллюстрации, если их более одной, нумеруют арабскими цифрами в пределах всей работы. Например, Рисунок 1 и т.д. (или по разделам Рисунок 1.3). Ссылки на иллюстрацию дают по типу "Рис.1".

Иллюстрации должны иметь тематическое наименование. Подрисуночную подпись полужирным шрифтом располагают по центру рисунка в одной строке с номером рисунка без точки в конце. Цифровой материал оформляют в виде таблиц. Заголовки граф таблиц начинают с прописной буквы, а подзаголовки со строчных, если они составляют одно предложение с заголовком. Если подзаголовки имеют самостоятельное значение, то их начинают с прописной буквы. Если цифровые данные в графах имеют разную размерность, ее указывают в заголовке каждой графы.

Все таблицы, если их несколько, должны быть пронумерованы арабскими

17

цифрами в пределах всей работы. Например: Таблица 1, Таблица 2 и т.д. (или по разделам Таблица 1.4).

На все таблицы должны быть ссылки в тексте, при этом слово "Таблица" в тексте пишут полностью, если таблица не имеет номера (единственная по тексту), и сокращенно - если имеет номер, например: "…в табл.5". Слово "Таблица", при наличии тематического заголовка пишут над заголовком по центру. Текст в таблице оформляется шрифтом Times New Roman, размер шрифта 10, с одинарным междустрочным интервалом.

Структура отчета:

- титульный лист (название университета, факультет, кафедра, дисциплина, наименование лабораторной работы, ФИО автора, курс, группа, ФИО преподавателя, город, год);
- СОДЕРЖАНИЕ (заголовки частей);
- ВВЕДЕНИЕ (описание задания, актуальность выбранной темы, цель работы, задачи решаемые для достижения поставленной цели, используемые прикладные/технические/информационные или иные средства в ходе выполнения работы);
- Основная часть (фактический материал, ход выполнения работы, описание алгоритма, скриншоты, фотографии, схемы, текст/код/листинг отдельных частей/модулей программы/программного ресурса/программного продукта/реализованного алгоритма);
- ЗАКЛЮЧЕНИЕ (выводы по проделанной работе и результатам, прогнозы реализации и использования проекта, рекомендации);
- СПИСОК ИСПОЛЬЗОВАННЫХ ИСТОЧНИКОВ (список литературы, методических рекомендаций, учебных пособий, статей, интернет ресурсов и других источников информации);
- ПРИЛОЖЕНИЕ (дополнительные материалы).

*Контроль исполнения* самостоятельных работ осуществляется преподавателем с участием студента в форме защиты выполненного отчета. Во время собеседования студент обязан проявить знания по достигнутой цели работы, теоретическому материалу, методам выполнения каждого этапа работы, содержанию основных разделов разработанного отчета с демонстрацией результатов на конкретных примерах. Студент обязан уметь правильно анализировать полученные результаты и объяснить физическую сущность полученных зависимостей и характеристик.

## **5.3. Промежуточный контроль: экзамен.**

Перечень вопросов к экзамену по дисциплине «Разработка инновационных проектов»:

- 1. Что такое «инновации».
- 2. Инновации и их виды.
- 3. Функции инновации.
- 4. Инновационный процесс.
- 5. Жизненный цикл инновации.
- 6. Специфика инновационного менеджмента.
- 7. Практические приемы инновационного менеджмента.
- 8. Управление инновационными проектами.
- 9. Планирование инновационного портфеля.
- 10.Инициация инновации: источники инноваций.
- 11.Обзор рыночной ситуации и генерация идей.
- 12.Методы генерирования инноваций.
- 13.Фильтрация идей.
- 14.Маркетинг инноваций.
- 15.Маркетинг проектов для прикладных исследований (поиск идей).
- 16.Критерии, связанные со стратегией и политикой корпорации.
- 17.Организация оценки проекта. Критерии оценки проекта.
- 18.Инновационный проект: понятия, основные этапы создания.
- 19.Жизненный цикл инновационного проекта.
- 20.Технико-экономическое обоснование (ТЭО) проекта.
- 21.Как происходит оформление инновационных проектов.
- 22.Назовите алгоритм управления инновационным проектом.
- 23.Назовите особенности финансовой оценки научно-технических проектов.
- 24.Назовите сущность показателя экономического эффекта инновационного проекта.
- 25.Порядок расчета экономического эффекта инновационного проекта и выбор наилучшего варианта.
- 26.Общая экономическая эффективность инновационного проекта.
- 27.Определение коммерческого риска при инвестициях в инновационную деятельность и методы его уменьшения.
- 28.Имитационное моделирование инвестиционных рисков.
- 29.Анализ рисков с построением дерева решений.
- 30.Финансирование инновационной деятельности.
- 31.Инвестиции фирмы в процесс создания нововведений.
- 32.Методы коммерческого финансирования инновационных проектов.
- 33.Источники прямого финансирования инновационных проектов.
- 34.Источники косвенного финансирования инновационных проектов.
- 35.Государственное финансирование инновационных проектов.
- 36.Основные направления и понятия инновационной деятельности РБ.
- 37.Государственная поддержка и льготы.

# **6. Учебно-методическое и информационное обеспечение дисциплины**

## **а) основная литература:**

- 1. Инновационный менеджмент [Текст] : учеб. пособие / ред. : Л. Н. Оголева. - Москва : ИНФРА-М, 2007. - 237 с.
- 2. Спиридонова, Е. А. Управление инновациями : учебник и практикум для бакалавриата и магистратуры / Е. А. Спиридонова. — М. : Издательство Юрайт, 2018. — 298 с. — (Серия : Бакалавр и магистр. Академический курс). — ISBN 978-5-534-06608-1. — Режим доступа : www.biblio-

online.ru/book/9904DCC5-5C4D-460C-BA44-76819D83B2FD.

- 3. Поляков, Н. А. Управление инновационными проектами : учебник и практикум для академического бакалавриата / Н. А. Поляков, О. В. Мотовилов, Н. В. Лукашов. — М. : Издательство Юрайт, 2018. — 330 с. — (Серия : Бакалавр. Академический курс). — ISBN 978-5-534-00952-1. — Режим доступа : www.biblio-online.ru/book/2C4C4A2E-F30D-4E7F-BED2- EC9CA2192FFC.
- 4. Баранчеев, В. П. Управление инновациями в 2 т : учебник для академического бакалавриата / В. П. Баранчеев, Н. П. Масленникова, В. М. Мишин. — 3-е изд., пер. и доп. — М. : Издательство Юрайт, 2018. — 783 с. — (Серия : Бакалавр. Академический курс). — ISBN 978-5-9916-4629-1. — Режим доступа : www.biblio-online.ru/book/C2CCA91E-18BD-4B91-8159- 9023C9531E7E.
- 5. Управление инновационными проектами [Текст] : учеб. пособие / ред. : В. Л. Попов. - Москва : ИНФРА-М, 2007; 2009. - 334(1) с.

#### **б) дополнительная литература:**

- 1. Спицына, Л. Ю. Инновационная инфраструктура рынка : учебное пособие для прикладного бакалавриата / Л. Ю. Спицына. — М. : Издательство Юрайт, 2018. — 117 с. — (Серия : Университеты России). — ISBN 978-5- 534-08282-1. — Режим доступа : www.biblio-online.ru/book/798C446C-0FD6-4EED-AC4E-C1434009F864.
- 2. Короткова, Т. Л. Маркетинг инноваций : учебник и практикум для академического бакалавриата / Т. Л. Короткова. — 2-е изд., испр. и доп. — М. : Издательство Юрайт, 2018. — 256 с. — (Серия : Бакалавр. Академический курс). — ISBN 978-5-534-07859-6. — Режим доступа : www.biblioonline.ru/book/BFB07916-4DD0-496C-B480-CD26EA5746C8.
- 3. Алексеева, М. Б. Анализ инновационной деятельности : учебник и практикум для бакалавриата и магистратуры / М. Б. Алексеева, П. П. Ветренко. — М. : Издательство Юрайт, 2018. — 303 с. — (Серия : Бакалавр и магистр. Академический курс). — ISBN 978-5-534-00483-0. — Режим до-

ступа : www.biblio-online.ru/book/83CDA546-7A2E-4DBA-9268- 4310D077D7C2.

- 4. Ключарев, Г. А. Инновационные предприятия в вузах: вопросы интеграции с реальным сектором экономики / Г. А. Ключарев, М. С. Попов, В. И. Савинков. — 2-е изд., испр. и доп. — М. : Издательство Юрайт, 2018. — 382 с. — (Серия : Актуальные монографии). — ISBN 978-5-534-08624-9. — Режим доступа : www.biblio-online.ru/book/3CCEDB66-1236-46DC-8CF6-8901AF4D75CD.
- 5. Инновационный менеджмент : учебник и практикум для академического бакалавриата / В. А. Антонец [и др.] ; под ред. В. А. Антонца, Б. И. Бедного. — 2-е изд., испр. и доп. — М. : Издательство Юрайт, 2018. — 303 с. — (Серия : Университеты России). — ISBN 978-5-534-00934-7. — Режим доступа : www.biblio-online.ru/book/8142557D-E154-46F2-873C-DE254850123E.
- 6. Гаврилов, Л. П. Инновационные технологии в коммерции и бизнесе : учебник для бакалавров / Л. П. Гаврилов. — М. : Издательство Юрайт, 2017. — 372 с. Режим доступа: https://biblio-online.ru/book/6C66C8E5- 2EEA-42FD-BF32-E88489D0289D/innovacionnye-tehnologii-v-kommercii-ibiznese

### **в) программное обеспечение и Интернет-ресурсы:**

*Программно-информационное обеспечение* учебного процесса включает:

- Операционная система: Windows 7.
- Офисный пакет: Microsoft Office 2007.
- Электронная библиотека ЭБС «Znanium» [Электронный ресурс]. Режим доступа: http://znanium.com/
- Электронная библиотека ЭБС «Юрайт» [Электронный ресурс]. Режим доступа: https://biblio-online.ru/
- Интерактивная онлайн-платформа по обучению [Электронный ресурс]. Режим доступа: http://www.intuit.ru

- Онлайн-версия КонсультантПлюс: Студент [Электронный ресурс]. Режим доступа: http://student.consultants/ru

# **7. Методические указания для обучающихся по освоению дисциплины**

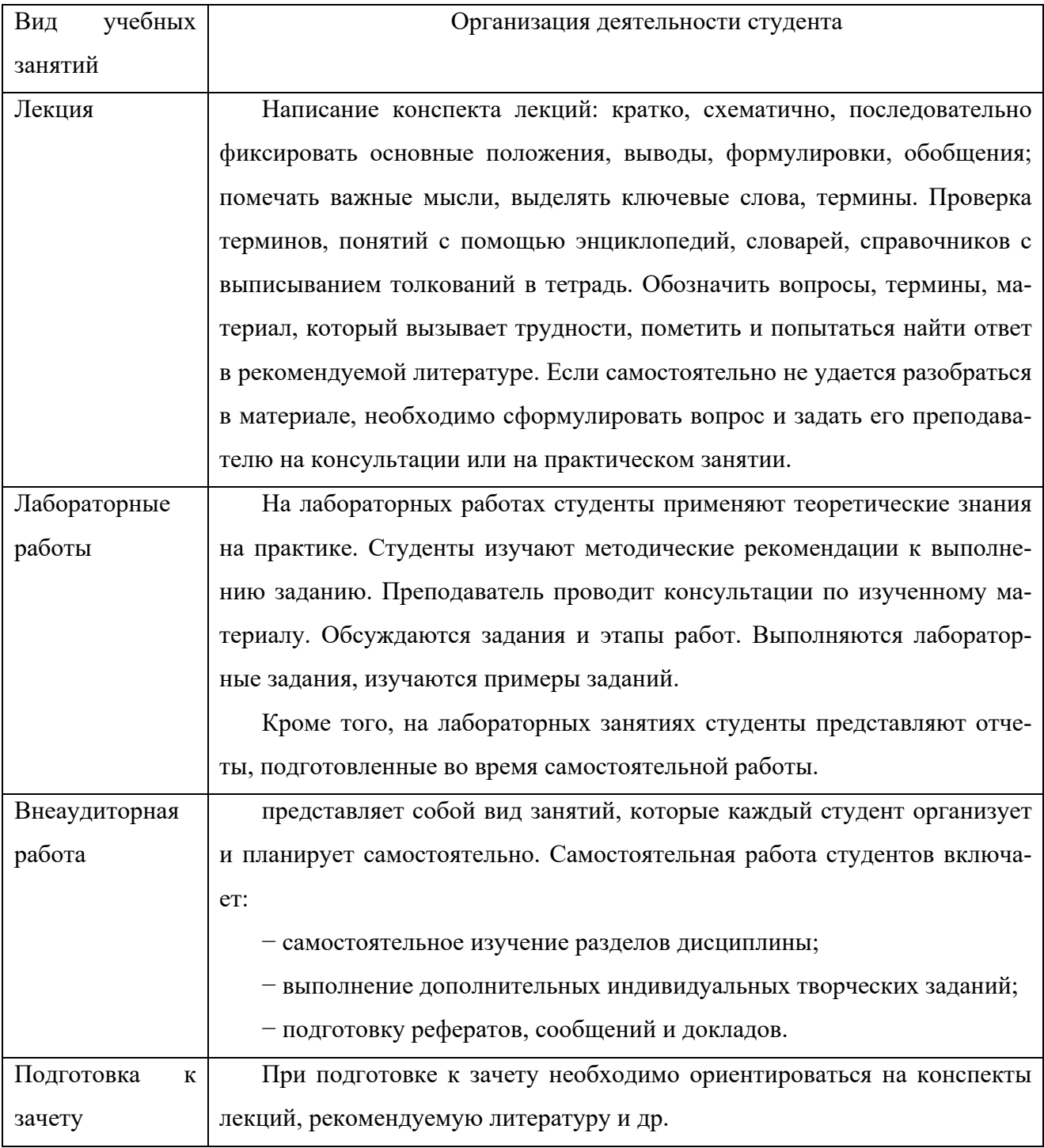

**8. Информационные технологии, используемые при осуществлении образовательного процесса по дисциплине, включая перечень программного** 

# **обеспечения и информационных справочных систем (при необходимости)**

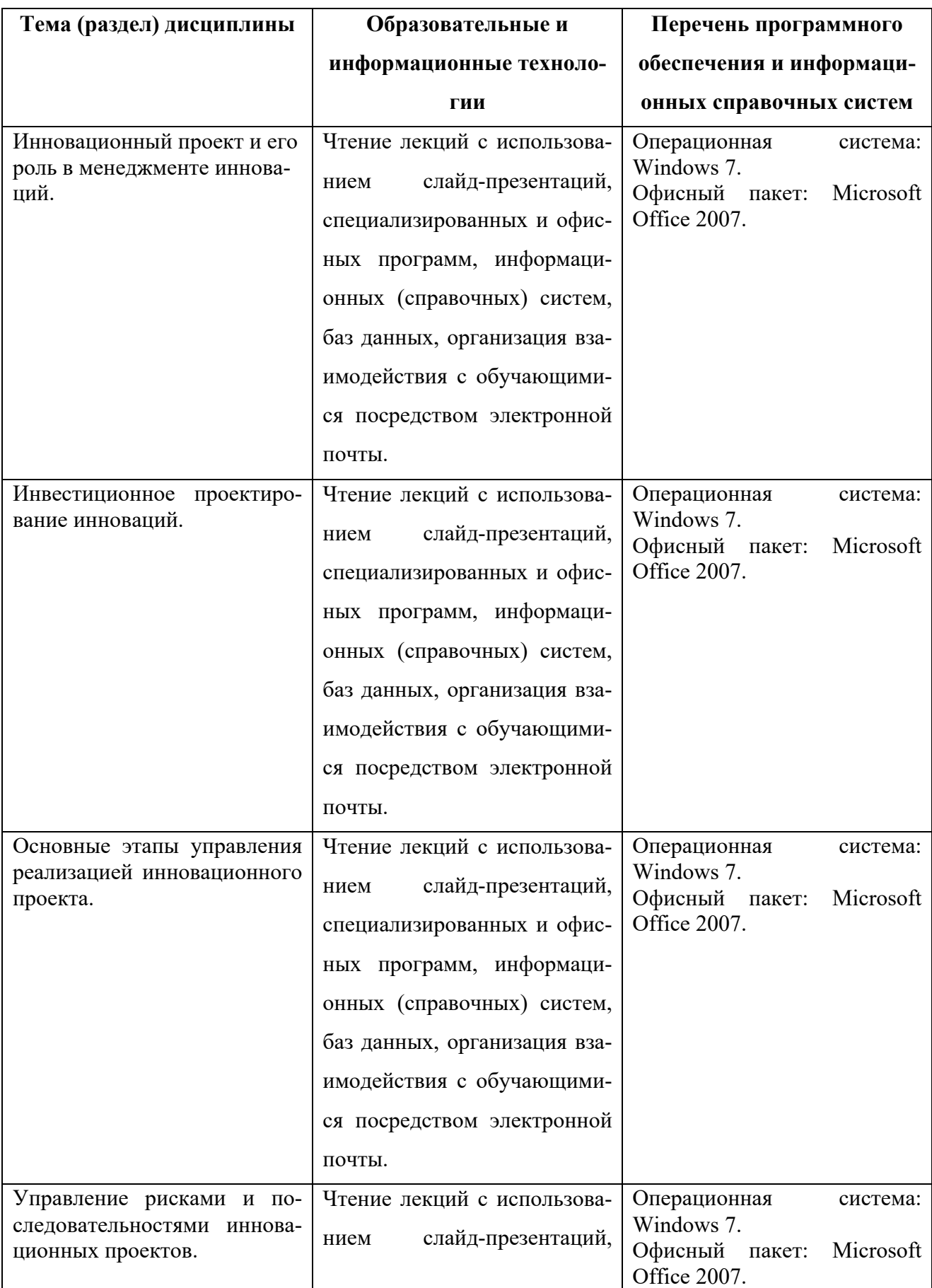

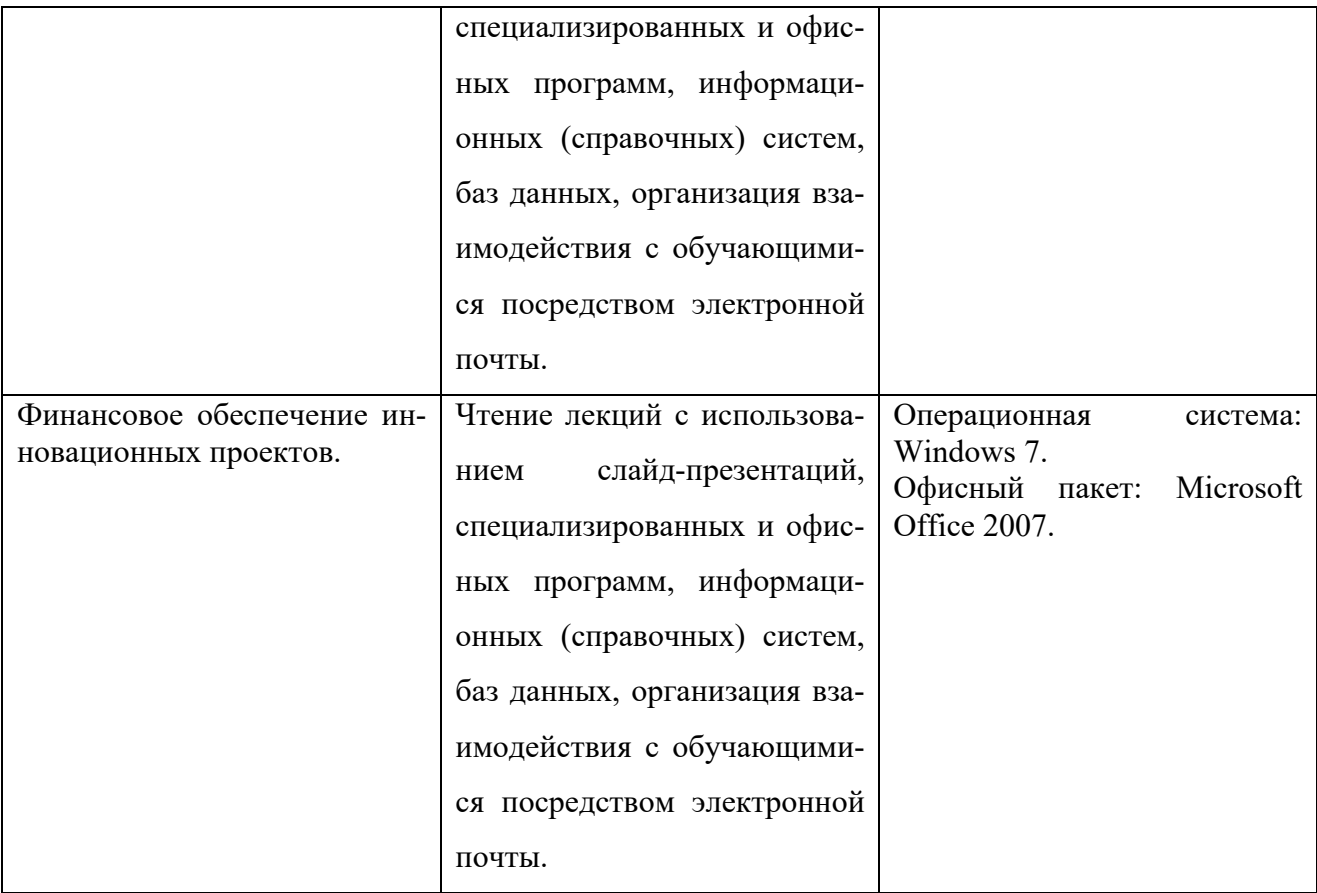

## **9. Особенности освоения дисциплины для инвалидов и лиц с ограниченными возможностями здоровья**

Обучение обучающихся с ограниченными возможностями здоровья при необходимости осуществляется на основе адаптированной рабочей программы с использованием специальных методов обучения и дидактических материалов, составленных с учетом особенностей психофизического развития, индивидуальных возможностей и состояния здоровья таких обучающихся (обучающегося).

При определении формы проведения занятий с обучающимся-инвалидом учитываются рекомендации, содержащиеся в индивидуальной программе реабилитации инвалида, относительно рекомендованных условий и видов труда.

При необходимости для обучающихся из числа инвалидов и лиц с ограниченными возможностями здоровья создаются специальные рабочие места с учетом нарушенных функций и ограничений жизнедеятельности.

#### **10. Материально-техническое обеспечение дисциплины**

Материально-техническое обеспечение дисциплины соответствует действующим санитарно-техническим и противопожарным правилам и нормам и обеспечивает проведение всех видов лекционных, практических, лабораторных занятий и самостоятельной работы бакалавров.

Учебный процесс обеспечен аудиториями, комплектом лицензионного программного обеспечения, библиотекой РГГМУ.

Учебная аудитории для проведения занятий лекционного типа – укомплектована специализированной (учебной) мебелью, набором демонстрационного оборудования и учебно-наглядными пособиями, обеспечивающими тематические иллюстрации, соответствующие рабочим учебным программам дисциплин (модулей).

Учебная аудитории для проведения занятий практического типа - укомплектована специализированной (учебной) мебелью, презентационной переносной техникой (проектор, ноутбук).

Учебная аудитория для курсового проектирования (выполнения курсовых работ) - укомплектована специализированной (учебной) мебелью.

Учебная аудитория для групповых и индивидуальных консультаций укомплектована специализированной (учебной) мебелью, презентационной переносной техникой (проектор, ноутбук).

Учебная аудитория для текущего контроля и промежуточной аттестации укомплектована специализированной (учебной) мебелью, техническими средствами обучения, служащими для представления учебной информации.

Помещение для самостоятельной работы – укомплектовано специализированной (учебной) мебелью, оснащено компьютерной техникой с возможностью подключения к сети "Интернет" и обеспечено доступом в электронную информационно-образовательную среду организации

Лаборатория (компьютерный класс) – укомплектовано специализированной (учебной) мебелью, оснащено компьютерной техникой с возможностью подключения к сети "Интернет", обеспечено доступом в электронную инфор-

26

мационно-образовательную среду организации, установлено необходимое специализированное программное обеспечение.